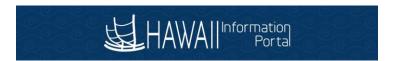

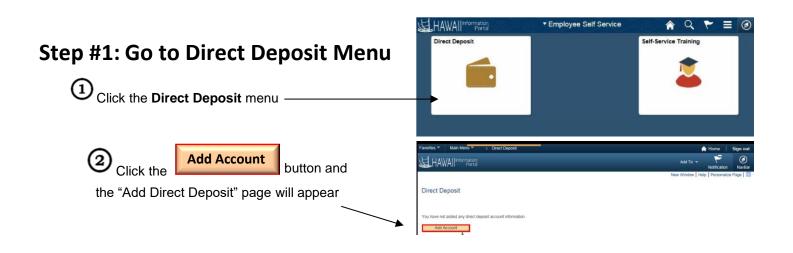

## Step #2: On "Add Direct Deposit" Page Enter Your Information

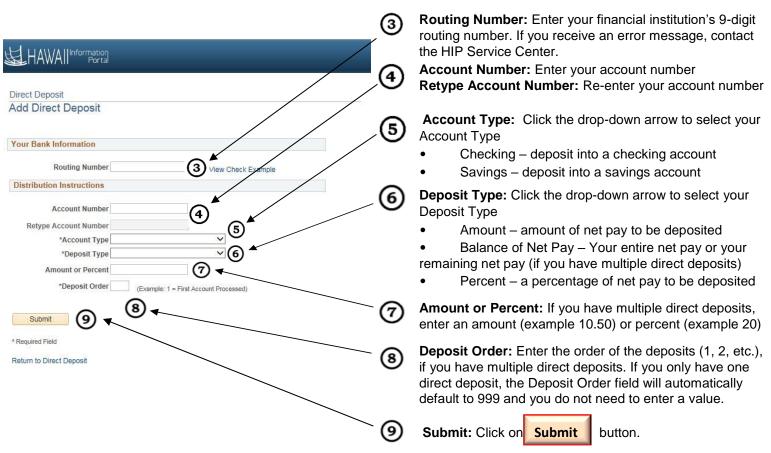